### Lab Overview

- •Exam review
- Review lab 8
- •Prep for lab 9

March 26, 2024 **Sprenkle - CSCI111** Sprenkle - CSCI111

### Exam Prep

### •Similar format to Exam 1

- **≽Written**
- ØVery short answer, short answer, coding

### •Content is cumulative but focus on material since Exam 1

ØDefining classes is *not* on the exam

### Lab Review

- •Descriptions matter: your comments and variable names are an indicator of your level of understanding
	- $\triangleright$  Also important as a means of communicating between developers and/or users
- If variables or comments are incorrect, that is a good place to try to correct misunderstandings
- •Goal: variable names help cement the abstract model of the problem in your mind

### Adding New Code

- In general, don't change existing, working, well-tested functions unless told to do so
- Rather than changing encryptMessage to also handle "\n", it's better to make encryptFile adhere to the preconditions for encryptMessage
	- ØencryptMessage would need yet another check on every character to see if it's a "\n"
	- $\triangleright$  encryptFile knows that the "\n" is at the end of every line.
		- It can remove that easily and then add a "\n" back after encoding
- Ask yourself: what can best handle this functionality?

## Difference btw File *Name* and *Object*

- •File name is a string
- •File object is a file
- •Need the file **name** (a string) to create the file **object**

• Need to remember data types because not explicit in Python • Use good variable names to help

March 26, 2024 **Sprenkle - CSCI111** Sprenkle - CSCI111 S

### File Reminders

•When you open a file, you should close the file

March 26, 2024 Sprenkle - CSCI111 6

### Partial Gymnastics Code

```
7 المراجع العربي المراجع المراجع المراجع المراجع المراجع المراجع المراجع المراجع المراجع المراجع المراجع المراجع ال
        def main():
             scores = getScoresFromFile(filename)
             avgDiffScore = scores.pop(0) 
             avgExecScore = calculateAverageExecScore(scores)
         …
        def calculateAverageExecScore(listOfScores):
             listOfScores.sort()
            totalExecScore = 0 for pos in range(1, len(listOfScores)-1):
                  totalExecScore += listOfScores[x]
             average = totalExecScore/(len(listOfScores)-2)
             return average 
        …
                                              pop returns and deletes first item in list
                                          For space, no comments, partial solution
```
### **LAB 9 PREPARATION**

## Review: Defining our own classes

- How do we define a new class?
- What are defined methods like?
- What is the keyword that *must* be the first parameter of every defined method?

 $\triangleright$  What does that parameter represent?

- What is the special method name for the constructor?
- What is the special method that helps with printing?  $\triangleright$  What is the API (input, returned) for that method?
- Where do we initialize the data that is needed to represent every object of a class? What is the term for that data?

 $\triangleright$  How do we access that data?

March 26, 2024 **Sprenkle - CSCI111** Sprenkle - CSCI111 30

## Review: Defining our own classes

- How do we define a class?
	- $\triangleright$  Class keyword
- What are defined methods like?
	- $\triangleright$  Functions
- What is the keyword that must be the first parameter of every defined method?
	- $\triangleright$  Self; represents the object being acted upon
- What is the special method name for constructor?

 $\geq$  \_\_init\_\_

- What is the special method that helps with printing?
	- $\triangleright$  \_\_str\_\_(self) returns a string representation of the object
- Where do we initialize the data that is needed to represent every object of a class?
	- $\triangleright$  In the constructor.
	- $\triangleright$  Use self. \_var to represent that data. Can access that data in other methods as self.\_var.
	- Ø Called *instance variables.*

March 26, 2024 **Sprenkle - CSCI111** Sprenkle - CSCI111 311

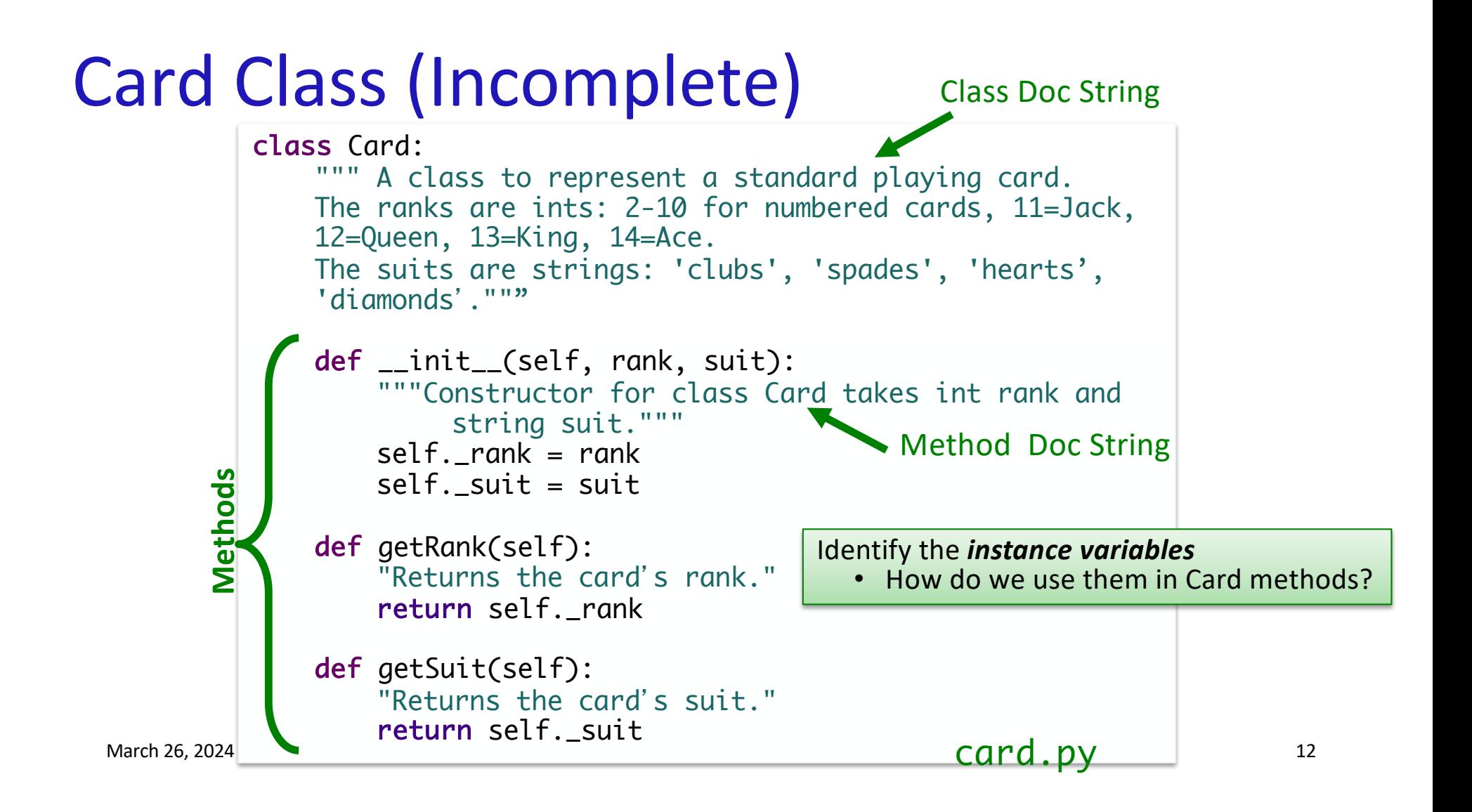

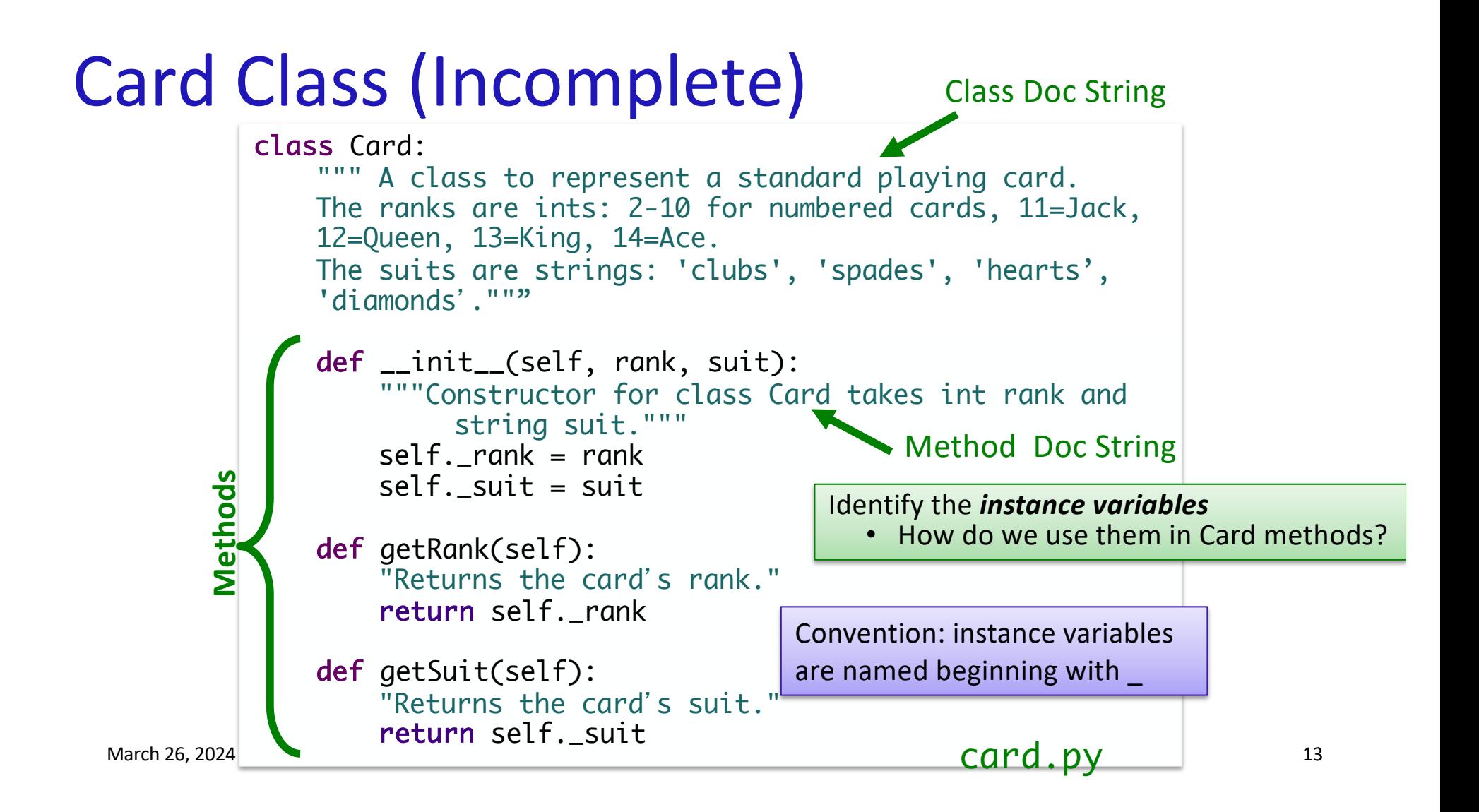

### Algorithm for Creating Classes

- 1. Identify need for a class
- 2. Identify state or attributes of a class/an object in that class
	- $\triangleright$  Determine how to model instance variables (their types)
	- $\triangleright$  Write the constructor  $(\_i\ni i\ni \tldots)$
- 3. Identify methods (i.e., functionality) the class should provide
	- $\triangleright$  \_\_str\_\_ method
		- Test the \_\_str\_\_ method
	- $\triangleright$  How will a user call those methods (parameters, return values)?
		- Develop API
- 4. Implement, test *one* method
	- $\triangleright$  Repeat until have complete API

March 26, 2024 **Sprenkle - CSCI111** Sprenkle - CSCI111 34

### Review: Testing our methods

### •Can test similarly to how we tested functions

```
# create an object
c1 = Card(14, "spades")# test the str method
test.testEqual( str(c1), "Ace of spades") 
# test get rummy value
test.testEqual( c1.getRummyValue(), 15 )
# test the card color
test.testEqual( c1.getCardColor(), "black" )
```
#### Should test more than one object

## Lab 9: Dealing with Real Data

### •**Problem**: Determine most common first and last names at W&L

- $\geq 4$  data files, containing student names
	- •Last names, female first names, male first names, all first names
	- •1 name per line
- ØWhat data structure to use?
- Create a class to help with counting names

### • Create output file used by another application **EXCOMMON USE OF programming**

March 26, 2024 **Sprenkle - CSCI111** Sprenkle - CSCI111 36, 2024 **16** 

### Motivating using list's sort method with a *key*

- We may not want to sort a list of objects by the "standard" way to sort objects
- Consider sorting strings: How does Python sort/order strings usually?

March 26, 2024 Sprenkle - CSCI111 17

## Using list's sort method with a key

- We may not want to sort a list of objects by the "standard" way to sort objects
- •Consider sorting strings: How does Python sort strings usually?

ØAlphabetically, upper-case first

• To alphabetize strings, sorting them by their lowercase value: words.sort(key=str.lower)

Method to call to do comparison

March 26, 2024  $sort\_ignore\_case.py$  Sprenkle - CSCI111

## Using list's sort method with a key

```
words = ["Washington", "and", "Lee", "computer", "science"]
words.sort()
print("Words in Python str-standard sorted order:")
for word in words:
     print(word)
print()
print("Words in sorted order, ignoring upper and lower case:")
words.sort(key=str.lower)
for word in words:
     print(word)
                          Method is named as
                          Classname.methodname
```
March 26, 2024 Sprenkle - CSCI111  $\text{Sorr} \text{Lip} \text{CQ} \text{CQ} \text{S} \text{C} \text{CQ} \text{SQ} \text{CQ} \text{CQ} \text{SQ} \text{CQ}$ 

## Using list's sort method with a key

```
March 26, 2024 Sprenkle - CSCI111 \text{Sorr} \text{Lip} \text{CQ} \text{CQ} \text{S} \text{C} \cdot \text{py} 20
words = ["Washington", "and", "Lee", "computer", "science"]
words.sort()
print("Words in Python str-standard sorted order:")
for word in words:
     print(word)
print()
print("Words in sorted order, ignoring upper
words.sort(key=str.lower)
for word in words:
     print(word)
                               Method is named as
                              Classname.methodna
                                                      Words in Python str-standard sorted order:
                                                      Lee
                                                      Washington
                                                      and
                                                      computer
                                                      science
                                                      Words in sorted order, ignoring upper and lower case:
                                                      and
                                                      computer
                                                      Lee
                                                      science
                                                      Washington
```
## Lab Overview

(After warm up dictionary problem)

- 1. Implement partial solution using a dictionary to map the name to its count
	- $\triangleright$  handles basic set up of solution, including reading and processing file
- 2. Implement a class that packages the name (data) and its count together
	- $\triangleright$  Data and functionality given
	- $\triangleright$  Test the class
- 3. Implement Step 1 with objects of class you created in Step 2
	- $\triangleright$  Complete solution
- 4. Graph data generated from Step 3
- 5. Make web page with graphs

March 26, 2024 Sprenkle - CSCI111 21

## Graphing

- I provide code that will create a bar chart using the matplotlib library
- You will need to provide the appropriate information to the Python code to generate the graph
	- ØYou can either
		- Use the user interface (generateFreqGraphs.py) •Write code to directly call the plotFrequencyData function (graphing\_example.py)

### Graphing: Using the User Interface

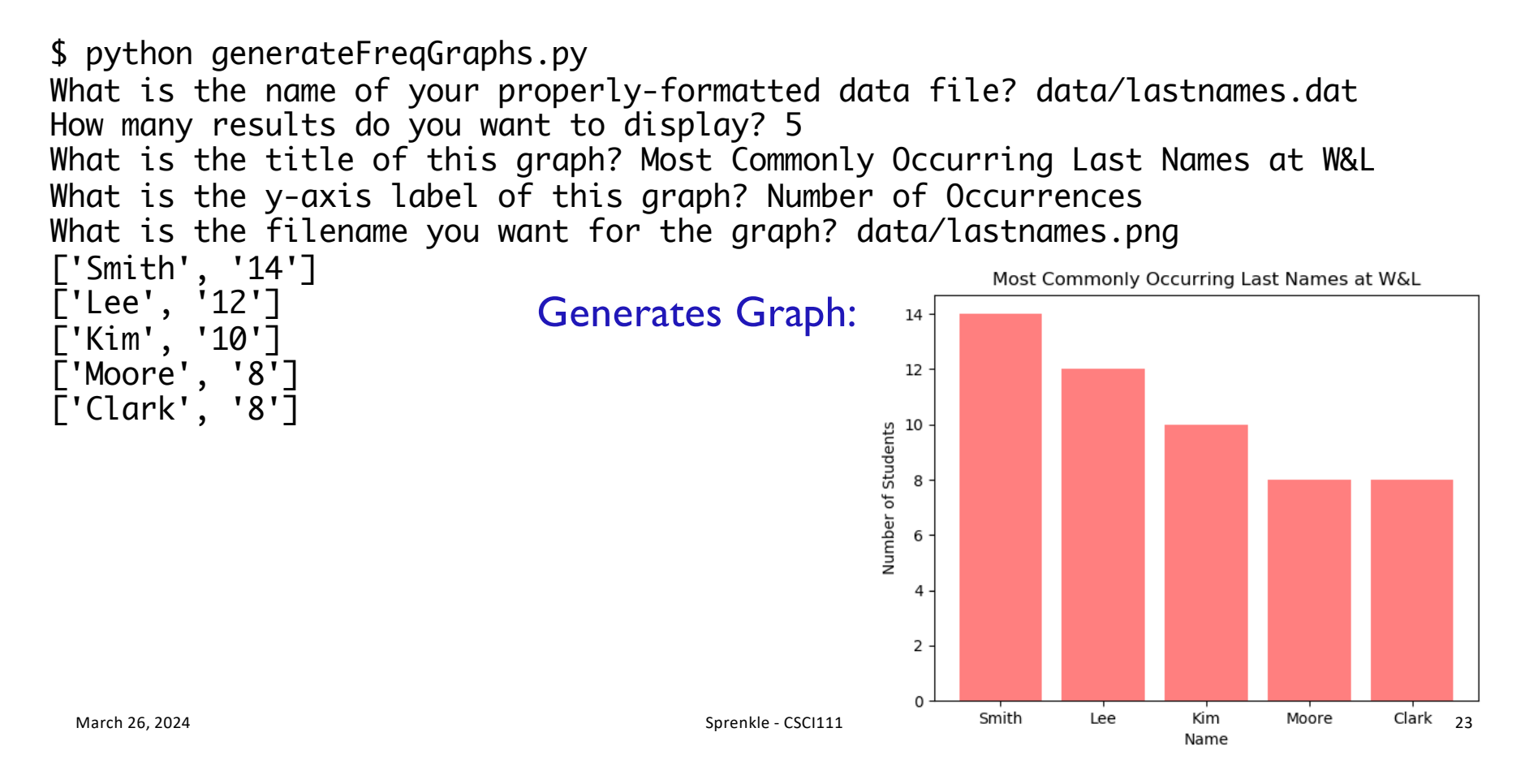

## Graphing: Using Function Calls

```
from generateFreqGraphs import *
```

```
DATADIR="data/"
```

```
nameLabels, dataToPlot = processDataFile(DATADIR + \n "data/lastnames.dat", 6)
```
 $plot = plotFrequencyData(nameLabels, dataToPlot, \n\$ "Most Commonly Occurring Last Names at W&L", \ "Number of Students", DATADIR + "lastnames.png")

Recommended way

 $\blacksquare$ March 26, 2024 Sprenkle - CSCI111  $\blacksquare$   $\blacksquare$ 

### **Overview**

(After warm up dictionary problem)

- 1. Implement partial solution using a dictionary to map the name to its count
	- $\triangleright$  handles basic set up of solution, including reading and processing file
- 2. Implement a class that packages the name (data) and its count together
	- $\triangleright$  Data and functionality given
	- $\triangleright$  Test the class
- 3. Implement Step 1 with objects of class you created in Step 2
	- $\triangleright$  Complete solution
- 4. Graph data generated from Step 3
- 5. Make web page with graphs

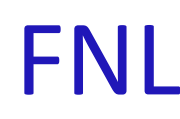

# CLEAR MINDS, FULL HEARTS, CAN'T LOSE! FRIDAY MORE LIGHTS COMPUTATIONAL THINKING